## NUMA

Mark Johnston <markj@FreeBSD.org>

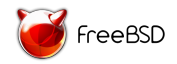

FreeBSD Bay Area Vendor Summit October 11, 2019

#### Non-Uniform Memory Access

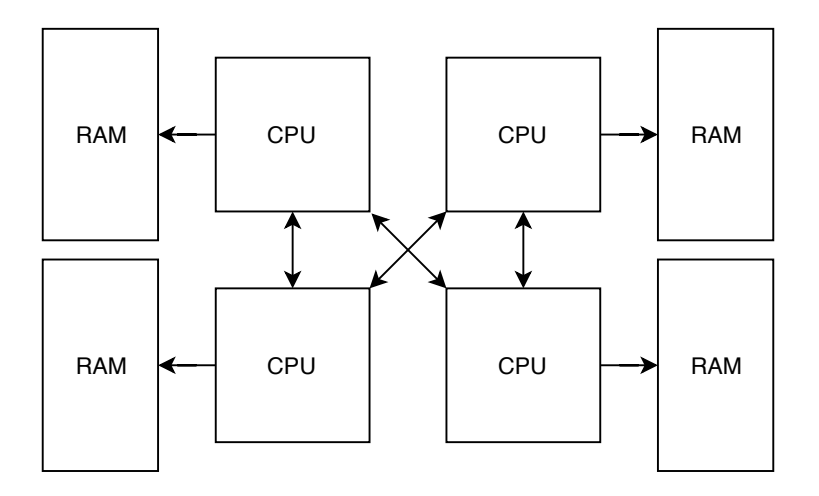

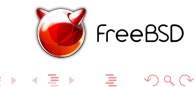

 $\mathcal{O}$ 

メロトメ 倒 トメ 差 トメ 差 ト

## OS Responsibilities

Minimize remote memory accesses

- $\triangleright$  Avoid remote access latency penalty
- ▶ Avoid bottlenecking on cross-domain interconnect

Requirements:

- $\blacktriangleright$  Balance resource utilization
- $\triangleright$  Allow applications to provide hints (scheduling, memory allocation)
- $\blacktriangleright$  Handle local memory shortages gracefully
- $\triangleright$  Affinitize static data structures

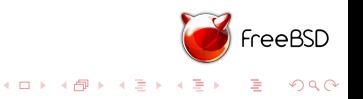

# APIs

Kernel:

- $\blacktriangleright$  bus get domain(9), bus dma tag set domain(9)
- $\blacktriangleright$  malloc\_domainset(9), kmem\_malloc\_domainset(9)
- $\blacktriangleright$  uma\_zalloc\_domain(9) (slow!)

Userspace:

- repuset $(1)$
- pequations cpuset cpuset setdomain(2)

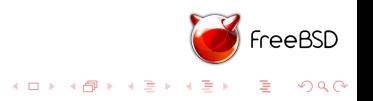

## Review: Domain Selection Policies, domainset(9)

#### DOMAINSET POLICY ROUNDROBIN

- $\triangleright$  Cycle through domains:  $d = iter++$  % ds->ds\_cnt
- $\blacktriangleright$  0, 1, 2, 3, 0, 1, 2, 3, 0, ...

DOMAINSET POLICY FIRSTTOUCH

- $\triangleright$  Pick the domain of the current CPU:  $d = PCPU \cdot \text{GET}(\text{domain})$
- $\triangleright$  Userland default, good for short-lived processes

#### DOMAINSET POLICY PREFER

- $\triangleright$  Pick the domain specified in the policy:  $d = ds \ge ds$ -prefer
- $\blacktriangleright$  Fall back to round-robin when free pages are scarce

DOMAINSET POLICY INTERLEAVE

- $\blacktriangleright$  Round-robin with a stride
- $\blacktriangleright$  0, 0, ..., 0, 1, 1, ..., 1, 0, 0, ...
- $\blacktriangleright$  Superpage-friendly: use a stride of 512
- $\blacktriangleright$  Kernel default

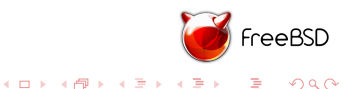

# Review: UMA per-CPU caches

- $\blacktriangleright$  Bucket: dynamically allocated array
- $\blacktriangleright$  Items allocated from alloc bucket
- $\blacktriangleright$  Items freed to free bucket
- $\blacktriangleright$  Buckets are swapped if empty (alloc) or full (free)
- $\blacktriangleright$  Per-domain cache of full buckets
- $\blacktriangleright$  Slow path: lock the zone, check bucket cache

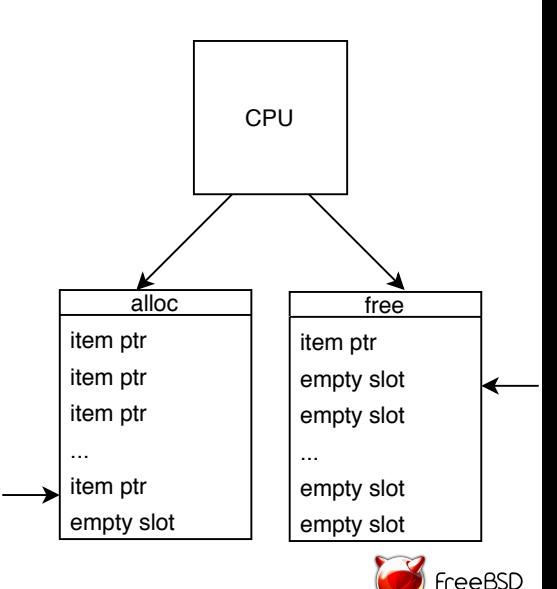

イロト イ伊 ト イヨ ト イヨ

 $QQ$ 

#### options UMA XDOMAIN

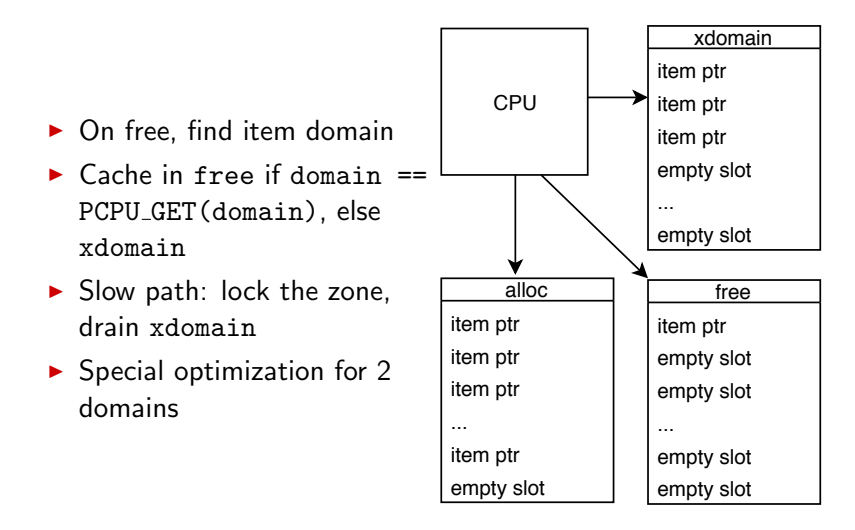

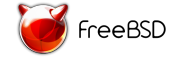

 $2990$ 

 $4$  ロ )  $4$   $\overline{r}$  )  $4$   $\overline{z}$  )  $4$   $\overline{z}$  )

## Network affinity

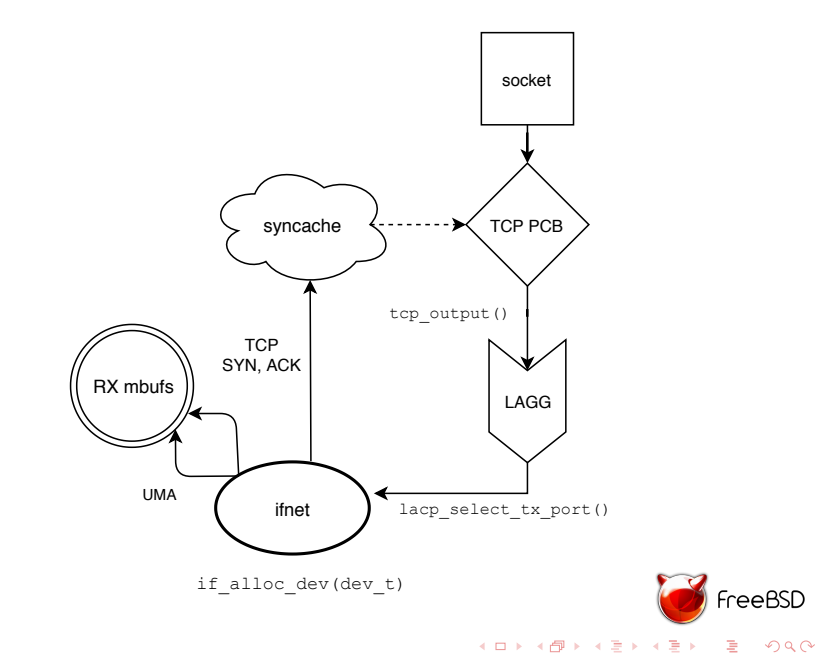

#### vm page array (amd64 only)

- $\triangleright$  One vm page structure per 4KB page
- **I** vm\_page\_array allocated early during boot
- **Physically contiguous**  $\rightarrow$  allocated from single domain
- $\triangleright$  Unfriendly to first-touch allocation policy
- $\triangleright$  Now backed by "correct" memory, up to 2MB boundaries

 $2990$ 

G

#### <span id="page-9-0"></span>Other Data Structures

- $\blacktriangleright$  PCPU area (amd64)
- $\triangleright$  ULE per-CPU thread queues
- $\blacktriangleright$  callout wheel
- $\triangleright$  vm page locks (by removing their usage)
- $\blacktriangleright$  Kernel thread stacks

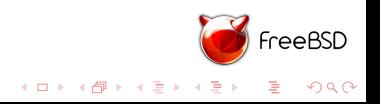

#### Memory-bound pgbench on a 2-socket system, r353116

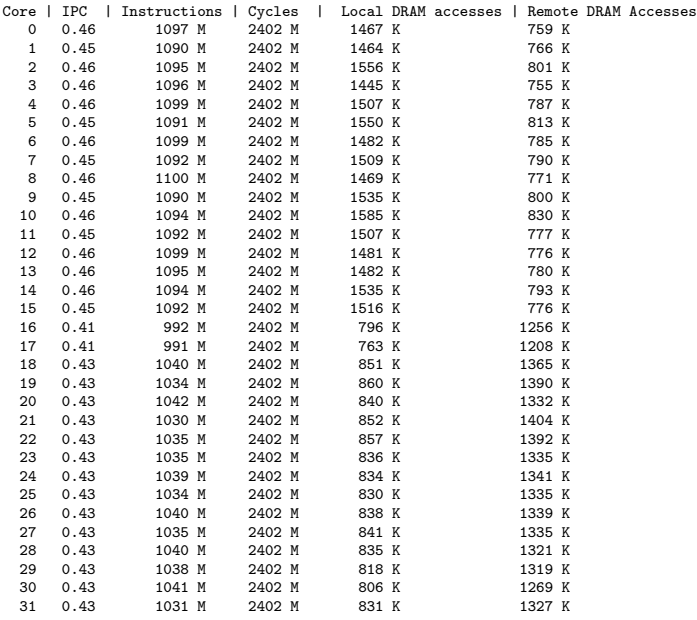

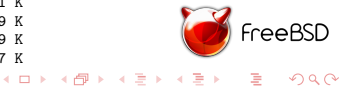

## Future Direction

- $\blacktriangleright$  Continue affinitizing static kernel data structures
	- ▶ e.g., vm\_reserv\_array, vm\_dom []
- $\blacktriangleright$  Taskqueue affinity
- $\triangleright$  NUMA awareness in UMA by default
- ► Improve NUMA support on lamd64
- $\blacktriangleright$  ...?

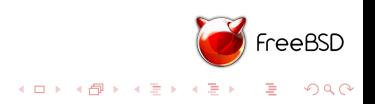